# Cheatography

## Numerical Methods 262 Cheat Sheet by [Kamva](http://www.cheatography.com/kamva/) via [cheatography.com/169429/cs/35481/](http://www.cheatography.com/kamva/cheat-sheets/numerical-methods-262)

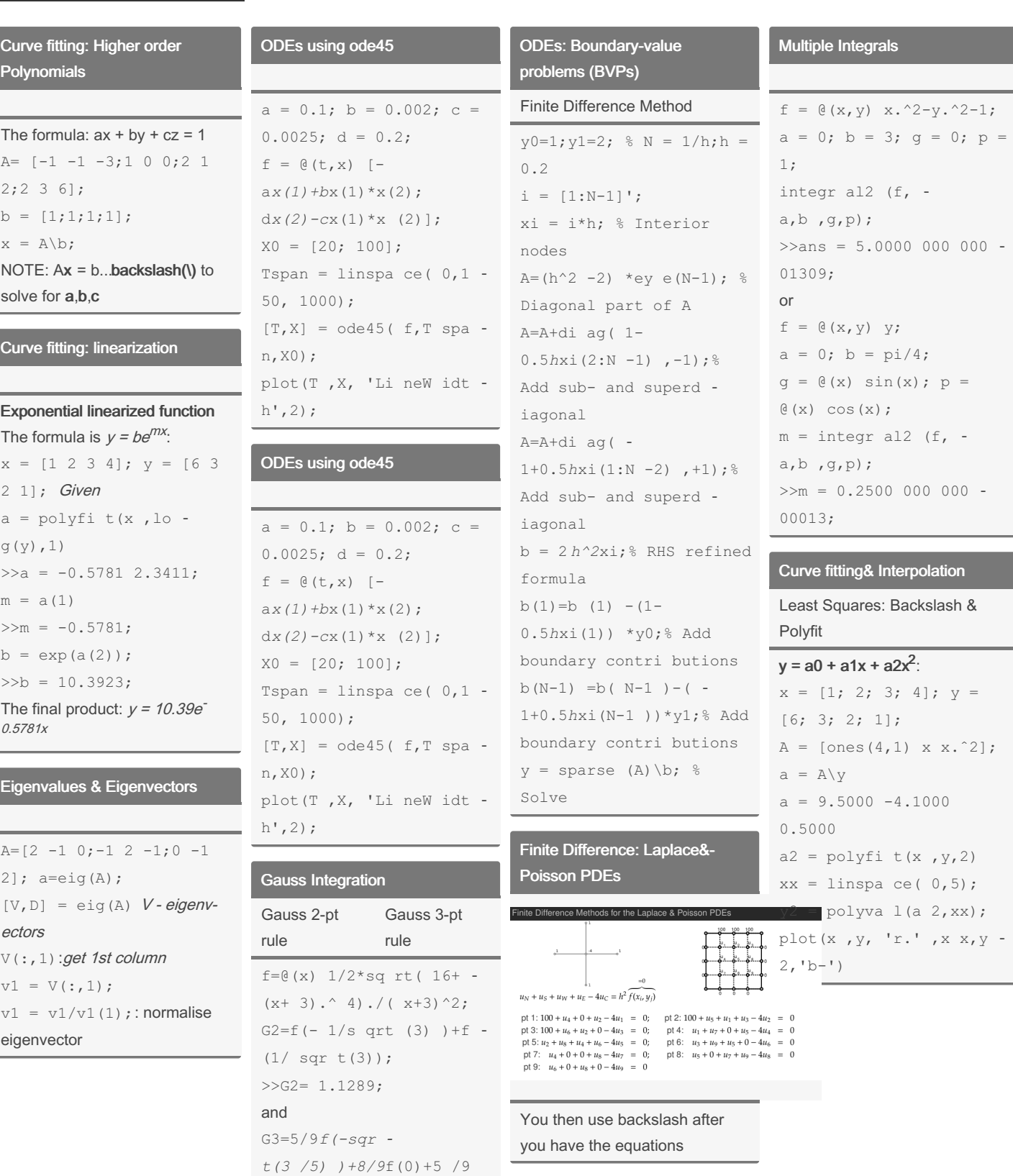

By Kamva [cheatography.com/kamva/](http://www.cheatography.com/kamva/)

Not published yet. Last updated 14th November, 2022. Page 1 of 3.

\* f(s qrt  $(3/5)$ ); >>G3= 1.1319;

> Sponsored by Readable.com Measure your website readability! <https://readable.com>

# Cheatography

## Numerical Methods 262 Cheat Sheet by [Kamva](http://www.cheatography.com/kamva/) via [cheatography.com/169429/cs/35481/](http://www.cheatography.com/kamva/cheat-sheets/numerical-methods-262)

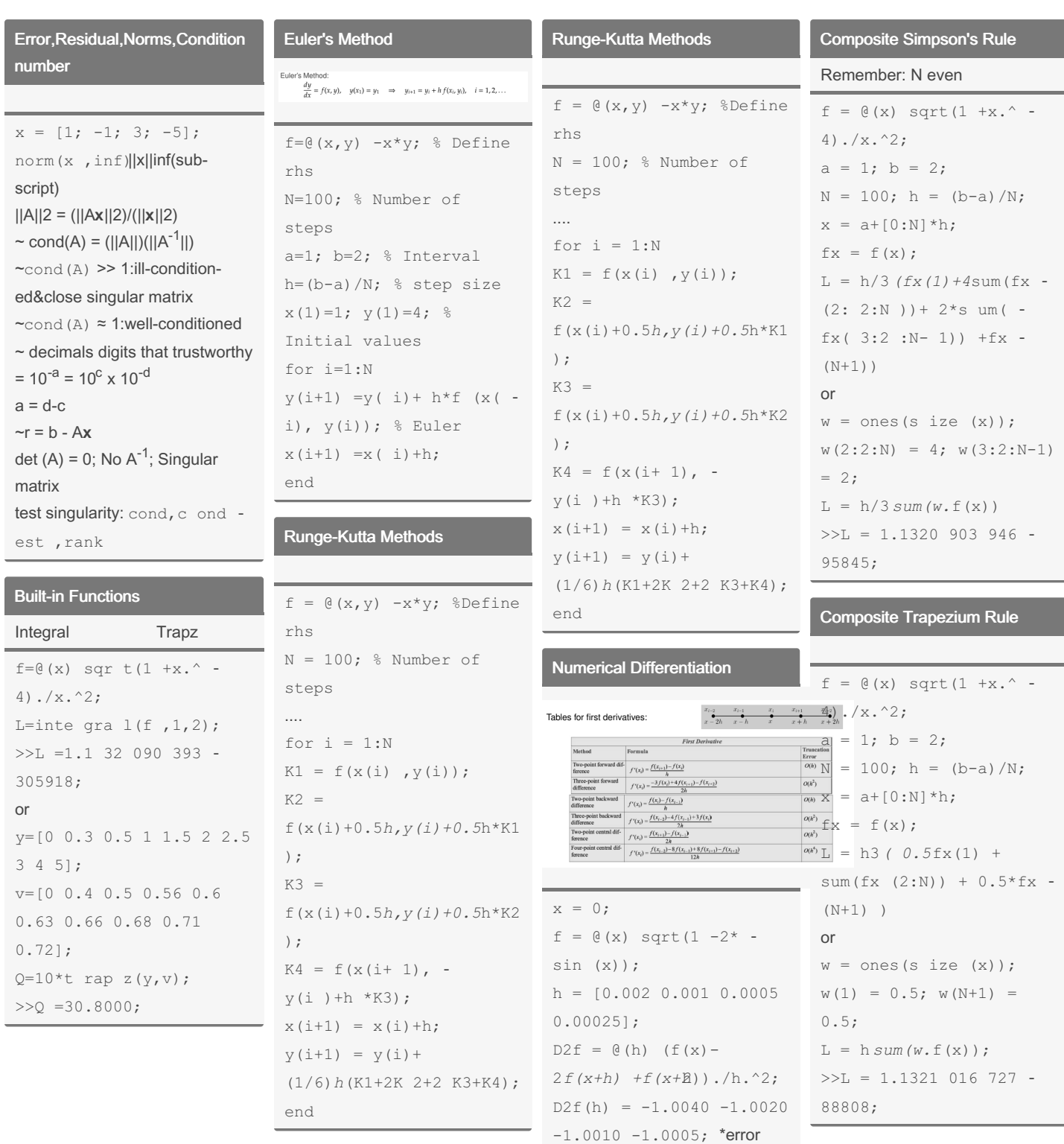

decreases by factor 2 thus  $n = 1$ 

# By Kamva

[cheatography.com/kamva/](http://www.cheatography.com/kamva/)

Not published yet. Last updated 14th November, 2022. Page 2 of 3.

Sponsored by Readable.com Measure your website readability! <https://readable.com>

# Cheatography

### Numerical Methods 262 Cheat Sheet by [Kamva](http://www.cheatography.com/kamva/) via [cheatography.com/169429/cs/35481/](http://www.cheatography.com/kamva/cheat-sheets/numerical-methods-262)

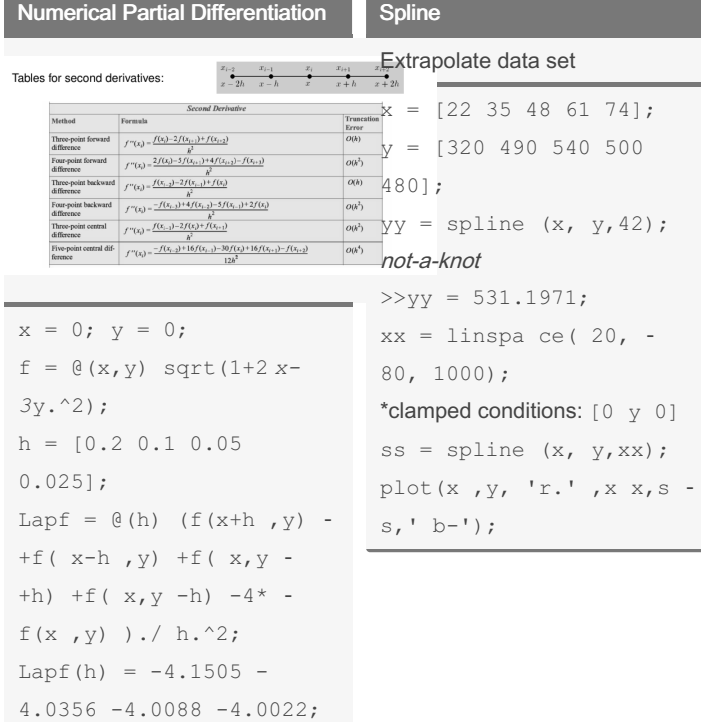

#### Modified Euler

Implicit Trapezium Rule  $y_{i+1} = y_i + \frac{1}{2} h \left( f(x_i, y_i) + f(x_{i+1}, y_{i+1}) \right)$ 

```
f = \theta(x, y) -x*y; %
Define rhs
N = 100; % Number of
steps
a = 1; b = 2; % Interval
h= (b-a)/N; % step size
x(1)=1; y(1) = 4; \frac{6}{6}Initial values
for i = 1:N7yeu = y(i) + h *f(-x(i), y(i)); % Euler
x(i+1) = x(i) + h;y(i+1) =y(i)+0.5h(f(x(i ),y ‐
(i) ) + f (x ( i + 1 ), y -
eu));
end
```
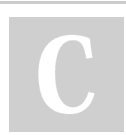

### By Kamva

[cheatography.com/kamva/](http://www.cheatography.com/kamva/)

Not published yet. Last updated 14th November, 2022. Page 3 of 3.

Sponsored by Readable.com Measure your website readability! <https://readable.com>